## Package 'scCATCH'

May 14, 2022

Type Package Title Single Cell Cluster-Based Annotation Toolkit for Cellular Heterogeneity

Version 3.1

**Depends** R  $(>= 4.0.0)$ 

Author Xin Shao

Maintainer Xin Shao<xin\_shao@zju.edu.cn>

Description An automatic cluster-based annotation pipeline based on evidencebased score by matching the marker genes with known cell markers in tissuespecific cell taxonomy reference database for single-cell RNAseq data. See Shao X, et al  $(2020)$  [<doi:10.1016/j.isci.2020.100882>](https://doi.org/10.1016/j.isci.2020.100882) for more details.

### URL <https://github.com/ZJUFanLab/scCATCH>

License GPL  $(>= 3)$ Encoding UTF-8 LazyData true RoxygenNote 7.1.2 Suggests rmarkdown, knitr, testthat VignetteBuilder knitr Imports Matrix, methods, progress, stats, crayon, reshape2 NeedsCompilation no Repository CRAN

Date/Publication 2022-05-14 06:30:02 UTC

## R topics documented:

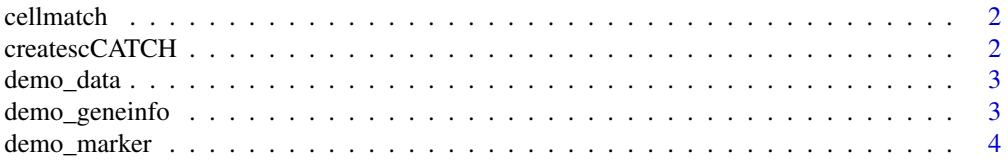

## <span id="page-1-0"></span>2 createscCATCH

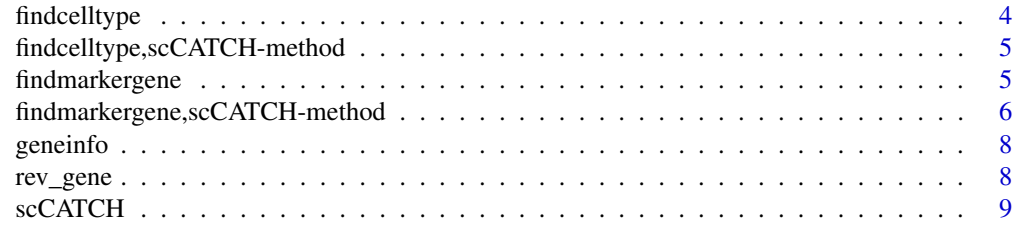

#### $\blacksquare$

<span id="page-1-2"></span>cellmatch *cellmatch*

## Description

Marker genes of 'Human' and 'Mouse'.

### Usage

cellmatch

## Format

An object of class data. frame with 49625 rows and 11 columns.

#### Source

<https://github.com/ZJUFanLab/scCATCH/tree/master/data>

<span id="page-1-1"></span>createscCATCH *scCATCH object*

### Description

create scCATCH object using single-cell count data and cluster information.

## Usage

```
createscCATCH(data, cluster)
```
### Arguments

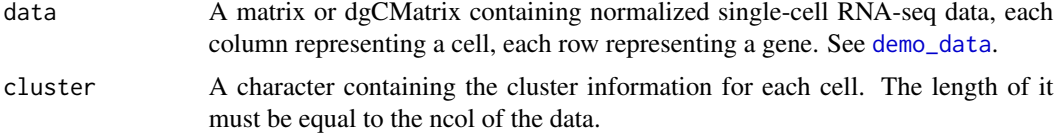

### <span id="page-2-0"></span>demo\_data 3

## Value

scCATCH object

## <span id="page-2-1"></span>demo\_data *Demo data of single-cell RNA-seq data*

### Description

Demo data of single-cell RNA-seq data

#### Usage

demo\_data()

## Details

data used in [createscCATCH](#page-1-1) must be a matrix object, each column representing a cell, each row representing a gene.

#### Value

A demo data matrix.

### Examples

data\_demo <- demo\_data()

demo\_geneinfo *Demo data of geneinfo*

### Description

Demo data of geneinfo

#### Usage

demo\_geneinfo()

### Details

geneinfo used in [rev\\_gene](#page-7-1) must be a data.frame object with three columns, namely 'symbol', 'synonyms', 'species'.

#### Value

A demo geneinfo data.frame.

#### Examples

```
geneinfo_demo <- demo_geneinfo()
```
<span id="page-3-1"></span>demo\_marker *Demo data of markers*

### Description

Demo data of markers

#### Usage

demo\_marker()

#### Details

markers used in [findmarkergene](#page-4-1) must be a data.frame object with eleven columns.

#### Value

A demo marker data.frame.

### Examples

markers\_demo <- demo\_marker()

findcelltype *Evidence-based score and annotation for each cluster*

## Description

Evidence-based score and annotation for each cluster.

#### Usage

```
findcelltype(object, verbose = TRUE)
```
## Arguments

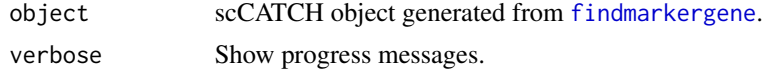

## Value

scCATCH object containing the results of predicted cell types for each cluster.

<span id="page-3-0"></span>

<span id="page-4-0"></span>findcelltype,scCATCH-method

*Evidence-based score and annotation for each cluster*

## Description

Evidence-based score and annotation for each cluster.

#### Usage

```
## S4 method for signature 'scCATCH'
findcelltype(object, verbose = TRUE)
```
## Arguments

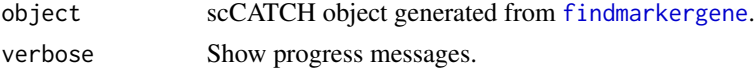

#### Value

scCATCH object containing the results of predicted cell types for each cluster.

<span id="page-4-1"></span>findmarkergene *Find potential marker genes for each cluster*

#### Description

Identify potential marker genes for each cluster.

#### Usage

```
findmarkergene(
  object,
  species = NULL,
 cluster = "All",
  if_use_custom_marker = FALSE,
 marker = NULL,
 cancer = "Normal",
  tissue = NULL,
 use_method = "1",comp_cluster = NULL,
 cell\_min\_pot = 0.25,
 logfc = 0.25,
 pvalue = 0.05,
  verbose = TRUE
)
```
## <span id="page-5-0"></span>Arguments

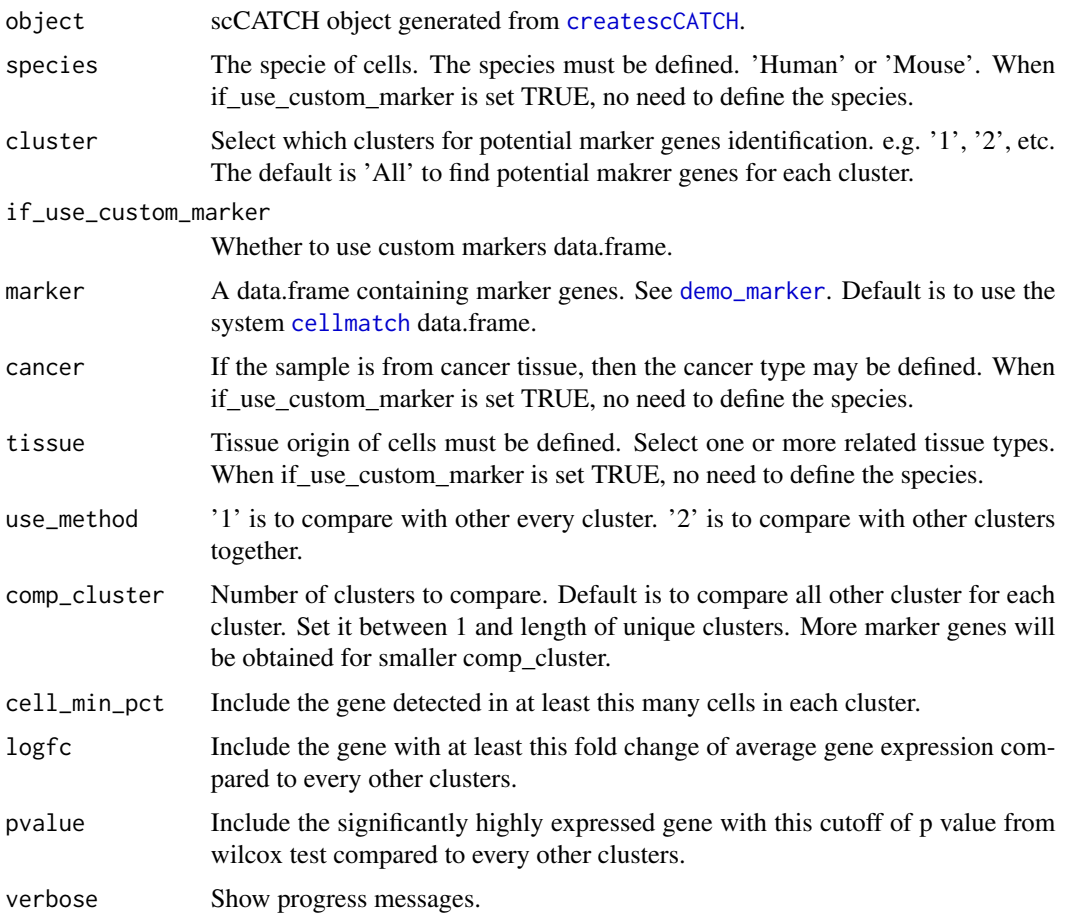

## Details

Details of available tissues see <https://github.com/ZJUFanLab/scCATCH/wiki>

## Value

scCATCH object

findmarkergene,scCATCH-method

*Find potential marker genes for each cluster*

## Description

Identify potential marker genes for each cluster.

## <span id="page-6-0"></span>Usage

```
## S4 method for signature 'scCATCH'
findmarkergene(
 object,
 species = NULL,
 cluster = "All",
 if_use_custom_marker = FALSE,
 marker = NULL,
 cancer = "Normal",
 tissue = NULL,
 use_method = "1",comp_cluster = NULL,
 cell\_min\_pot = 0.25,logfc = 0.25,
 pvalue = 0.05,
 verbose = TRUE
)
```
## Arguments

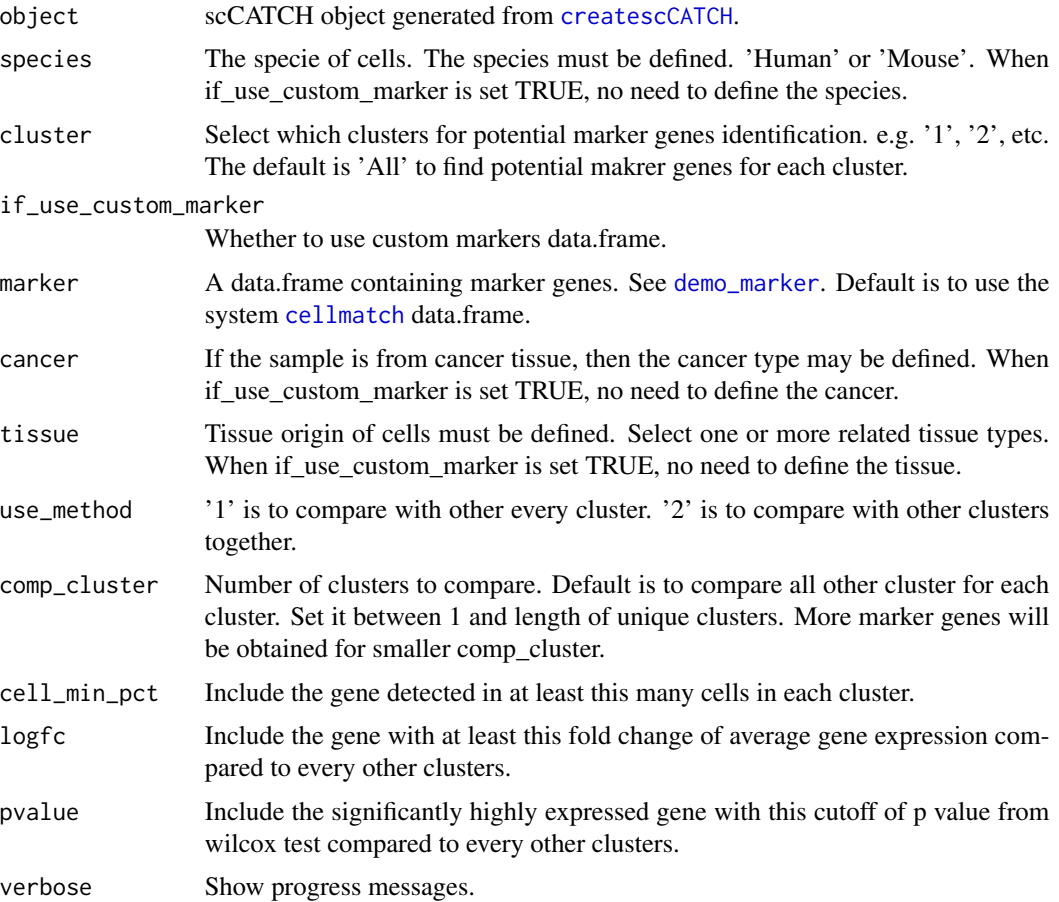

## <span id="page-7-0"></span>Details

Details of available tissues see <https://github.com/ZJUFanLab/scCATCH/wiki>

#### Value

scCATCH object

geneinfo *geneinfo*

### Description

Gene symbols of 'Human' and 'Mouse' updated on Jan. 2, 2022 for revising genes.

#### Usage

geneinfo

## Format

An object of class data. frame with 227791 rows and 3 columns.

#### Source

<https://www.ncbi.nlm.nih.gov/gene>

<span id="page-7-1"></span>rev\_gene *Pre-processing step: revising gene symbols*

## Description

Revise genes according to NCBI Gene symbols updated in Jan. 2, 2022 for count matrix, usercustom cell marker data.frame.

#### Usage

```
rev_gene(data = NULL, data_type = NULL, species = NULL, geneinfo = NULL)
```
#### Arguments

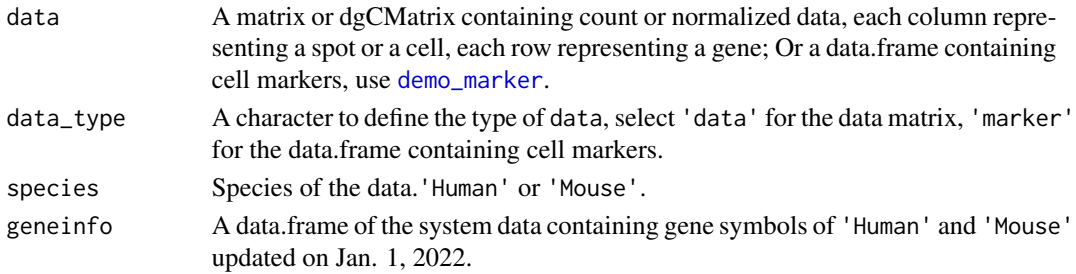

#### <span id="page-8-0"></span>scCATCH 9

## Value

A new matrix or data.frame.

## scCATCH *Definition of 'scCATCH' class*

### Description

An S4 class containing the data, meta, and results of inferred cell types.

#### Slots

data A list containing normalized data. See [demo\\_data](#page-2-1).

meta A data frame containing the meta data.

para A list containing the parameters.

markergene A data frame containing the identified markers for each cluster.

celltype A data frame containing the cell types for each cluster.

marker A data frame containing the known markers. See [demo\\_marker](#page-3-1).

# <span id="page-9-0"></span>Index

∗ datasets cellmatch, [2](#page-1-0) geneinfo, [8](#page-7-0) cellmatch, [2,](#page-1-0) *[6,](#page-5-0) [7](#page-6-0)* createscCATCH, [2,](#page-1-0) *[3](#page-2-0)*, *[6,](#page-5-0) [7](#page-6-0)* demo\_data, *[2](#page-1-0)*, [3,](#page-2-0) *[9](#page-8-0)* demo\_geneinfo, [3](#page-2-0)

demo\_marker, [4,](#page-3-0) *[6](#page-5-0)[–9](#page-8-0)* findcelltype, [4](#page-3-0) findcelltype, scCATCH-method, [5](#page-4-0)

findmarkergene, *[4,](#page-3-0) [5](#page-4-0)*, [5](#page-4-0) findmarkergene,scCATCH-method, [6](#page-5-0)

geneinfo, [8](#page-7-0)

rev\_gene, *[3](#page-2-0)*, [8](#page-7-0)

scCATCH, [9](#page-8-0) scCATCH-class *(*scCATCH*)*, [9](#page-8-0)